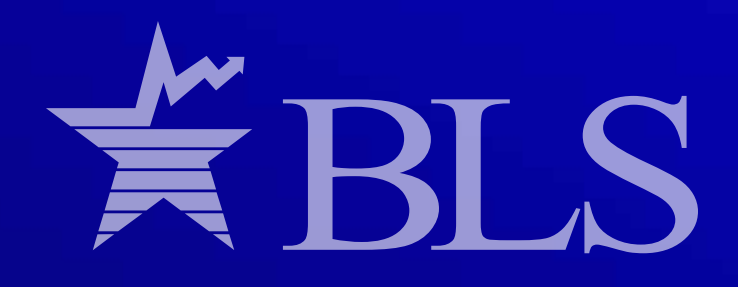

## *Electronic version*

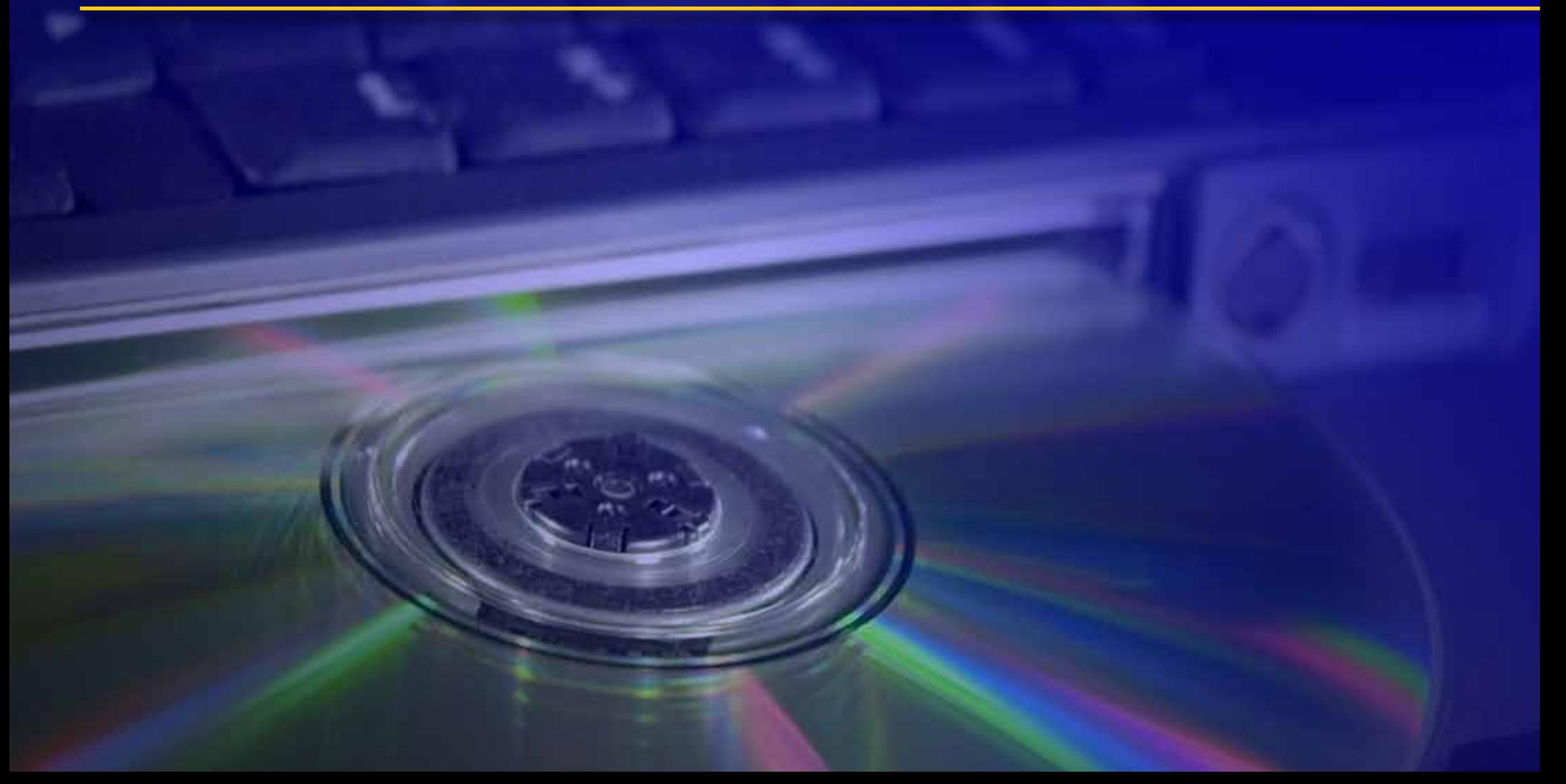

**TAN FILES FOR A CO included with this bulletin of portable document format (PDF)**<br>QCEW data, a description of the c<br>and uses of the data, a PDF version<br>bulletin, and flat files for 2008 QCEW data. he CD included with this bulletin contains portable document format (PDF) tables of QCEW data, a description of the characteristics and uses of the data, a PDF version of this

PDF files are created by Adobe Acrobat software and can be viewed with Adobe Acrobat Reader. If you do not already have this viewer configured on a local drive, you may download it at no cost from Adobe's Web site (*http://www.adobe.com/products/reader/*).

To view the contents of the CD on a Windows PC, do the following:

1. Insert the CD into your CD-ROM drive.

- 2. Open "My Computer" from either the Start Menu or the Desktop.
- 3. Double-click on the CD-ROM drive to view its contents.
- 4. To view the bulletin as a PDF, open the file named "*cewbultn08.pdf*."
- 5. To view the bulletin in your Web browser, open the file named "*cewbultn08.htm*."
- 6. The bulletin contains a description of the characteristics and uses of the data, and includes links to the data files contained on the CD.
- 7. To access the flat files, open the file named "*readme.txt*" and follow the instructions contained in the file. *continued*

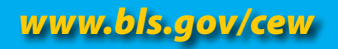

Electronic version *continued*

# W BLS

**Contents of CD for the 2008 Employment and Wages, Annual Averages bulletin**

#### Using the Explore option on Start Menu, this is what is first available: **EwBultn08**

### **Flat Files**

#### **2008 Data**

 **County** contains a zipped file for each State. **County, High-level** contains data at the U.S., State, county, and metropolitan levels. Industry data presented is for the super-sector level and above.

**CSA** contains one zipped file called allcsa08.zip.

**Microsa** contains one zipped file called allmic08.zip.

**Msa** contains a zipped file called allmsa08.zip as well as a zipped file for each State.

**National** contains one zipped file called nt00us08.zip.

**Size** contains one zipped file called sz000008.zip.

**State** contains a zipped file called allsta08.zip as well as a zipped file for each State

 **Definitions** contains various .map files (agglevel, area, datatype, hilvlind, industry, oldarea, ownership, and size.) Also included is the layout.txt file.

**Formatting** contains zipped files used to import flat files into Access, Excel, or SAS.

#### **Tables**

 Tables 1-15 as PDFs CD Table of Contents PDF of charts and maps in bulletin (*ew08chartsandmaps.pdf*)

#### **Clicking on EwBultn08 retrieves:**

**Flat Files** (contents are identical to those of **2008 Data** above) **Tables** (contents are identical to those of **Tables** above) **Cewbultn08.htm** (22 pages)

 Preface Acknowledgments Introduction Characteristics and uses of the data **Characteristics**  Uses of the data How to obtain publications and data Unemployment insurance laws and coverage Industrial classification Employment Establishments and employment size Wages Business Employment Dynamics Disclosure restrictions Imputed data Comparison of QCEW employment data with other series QCEW-Related *Monthly Labor Review* Abstracts Charts and maps Tables

**Cewbultn08.pdf** (identical to content of .htm version above, but is 25 pages long) **Readme.txt** (on accessing the 2008 QCEW flat files on this CD)

#### **National and Regional Office QCEW 2008 News Releases**

 First Quarter Second Quarter Third Quarter Fourth Quarter

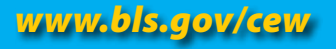

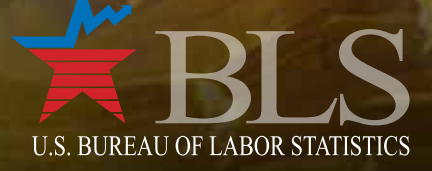

Office of Employment and Unemployment Statistics Postal Square Building, Room 4840 2 Massachusetts Avenue, NE., Washington, DC 20212